**Interior** Lighting Systems

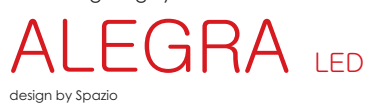

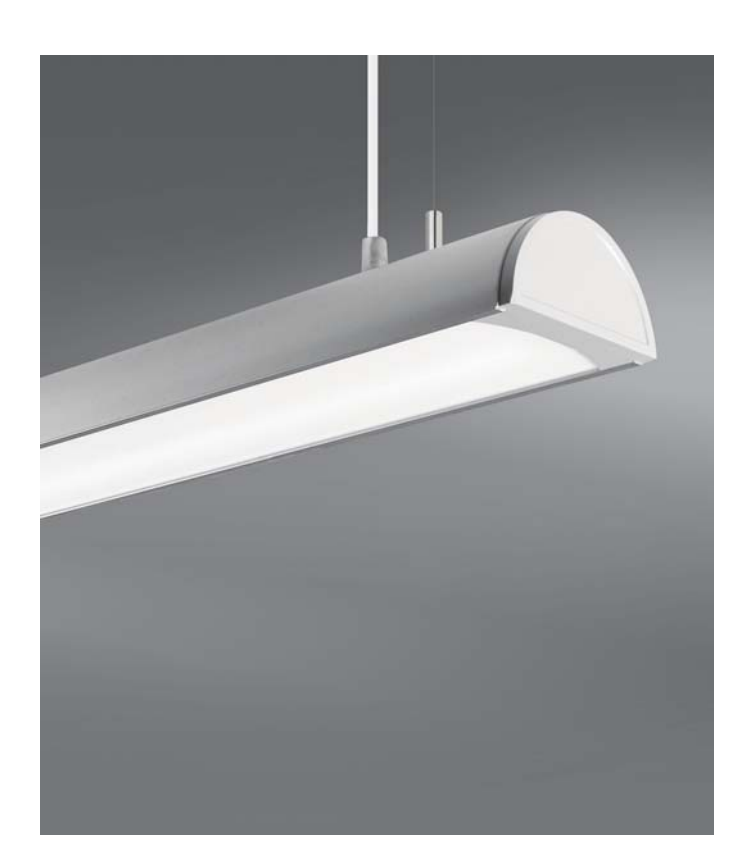

- 
- Suspended LED fitting<br>• Body made in aluminium<br>with PMMA diffuser<br>• Includes:<br>• LED strip<br>• Ceiling cups<br>• Suspension kit<br>• LED driver<br>• Class 1<br>• IP 40
- 
- 
- 
- 
- 
- 
- 

**Interior** Lighting Systems

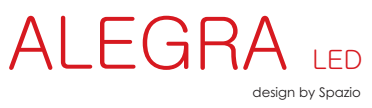

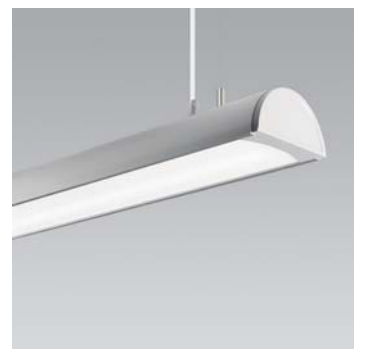

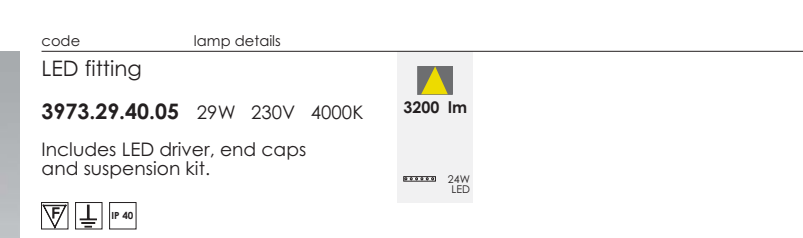

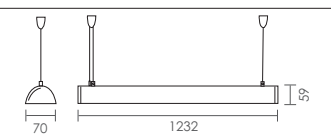